### Learning Assistance Program (LAP) Report

#### Annie Pennell, Lisa Ireland, Sheila Gerrish May 2024

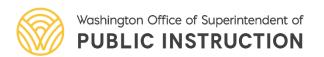

### Welcome!

Please use the rename function in Zoom to indicate your name and organization.

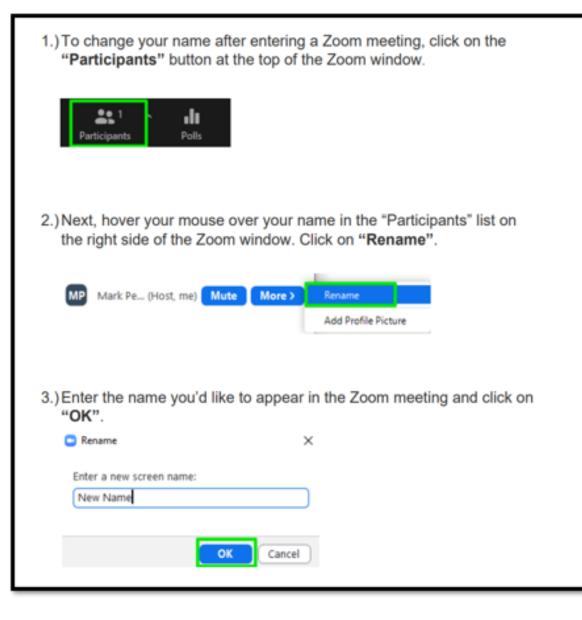

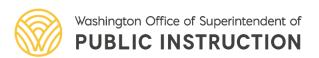

# **Housekeeping Notes**

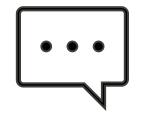

Use Zoom chat feature for comments/reactions/links

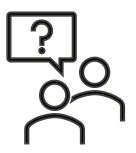

Use Zoom Q&A to ask questions

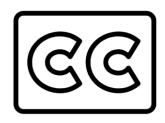

Click the "Live Transcript" button to enable closed captioning

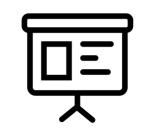

Slides will be posted to ...

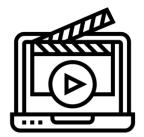

Webinar recording will be posted to...

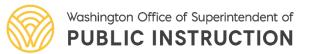

Learning Assistance Program > Guidance and Resources

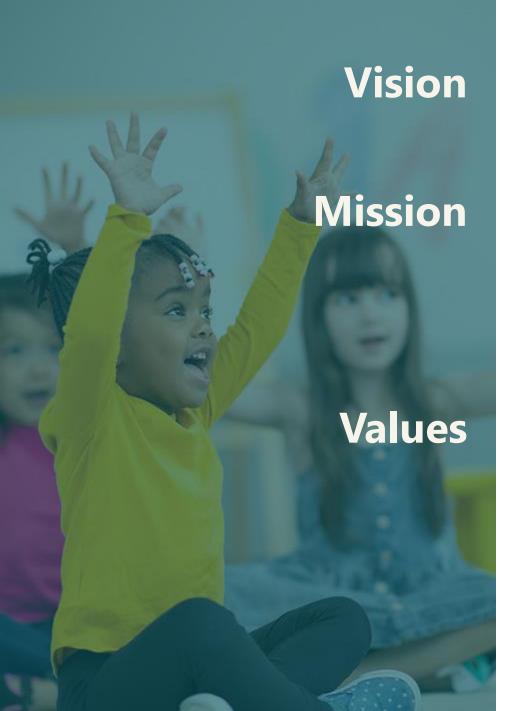

All students prepared for post-secondary pathways, careers, and civic engagement.

Transform K–12 education to a system that is centered on closing opportunity gaps and is characterized by high expectations for all students and educators. We achieve this by developing equity-based policies and supports that empower educators, families, and communities.

- Ensuring Equity
- Collaboration and Service
- Achieving Excellence through Continuous Improvement
- Focus on the Whole Child

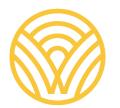

Washington Office of Superintendent of **PUBLIC INSTRUCTION** 

#### **Equity Statement**

Each student, family, and community possesses strengths and cultural knowledge that benefits their peers, educators, and schools.

Ensuring educational equity:

- Goes beyond equality; it requires education leaders to examine the ways current policies and practices result in disparate outcomes for our students of color, students living in poverty, students receiving special education and English Learner services, students who identify as LGBTQ+, and highly mobile student populations.
- Requires education leaders to develop an understanding of historical contexts; engage students, families, and community representatives as partners in decision-making; and actively dismantle systemic barriers, replacing them with policies and practices that ensure all students have access to the instruction and support they need to succeed in our schools.

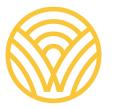

Washington Office of Superintendent of **PUBLIC INSTRUCTION** 

I would like to acknowledge that I am on the traditional homelands of the Puyallup Tribe. The Puyallup people have lived on and stewarded these lands since the beginning of time, and continue to do so today. I recognize that this land acknowledgement is one small step toward true allyship and I commit to uplifting the voices, experiences, and histories of the Indigenous people of this land and beyond.

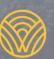

Washington Office of Superintendent of **PUBLIC INSTRUCTION** 

Land Acknowledgement I Puyallup Tribe

#### **Today's Agenda**

#### Reporting overview

#### Completing the report

#### Questions and answers

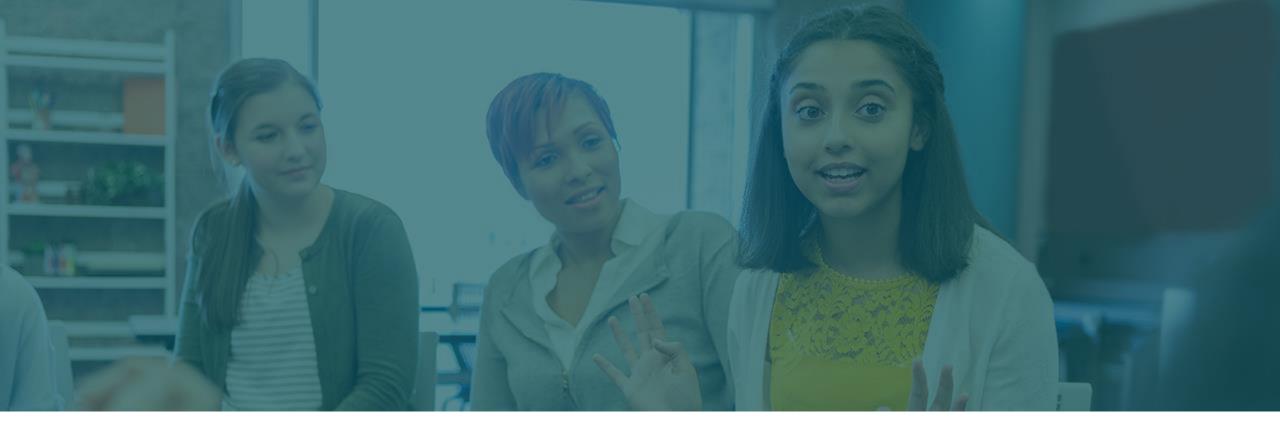

### **Reporting Overview**

### **Commonly Used Acronyms**

LAP: Learning Assistance Program

**SIS**: Student information system

**EDS:** Education data system

**CEDARS**: Comprehensive Education Data and Research System

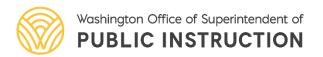

### **Reporting Timeline**

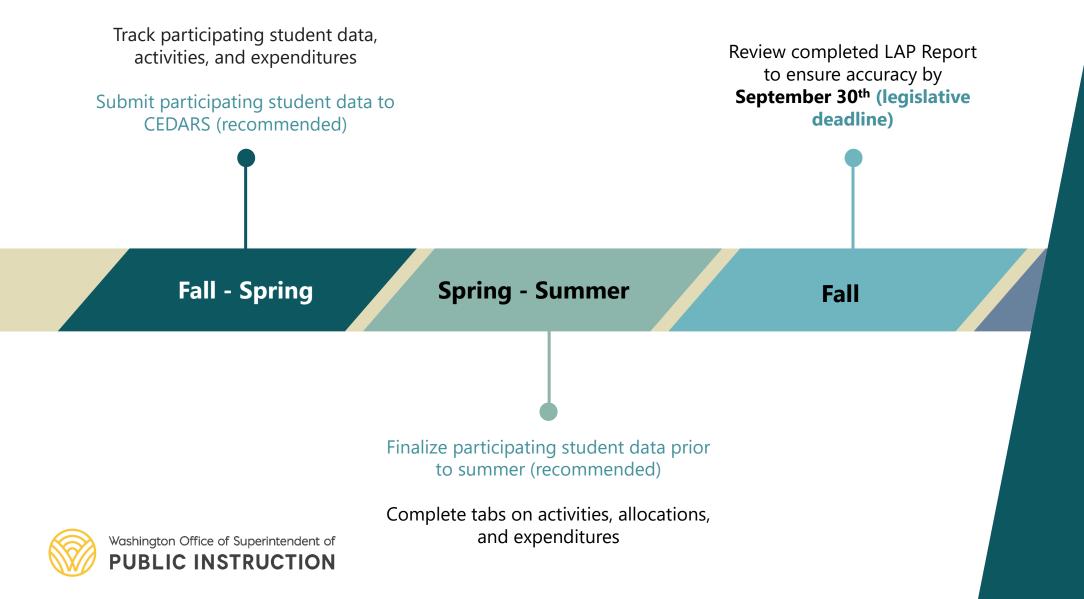

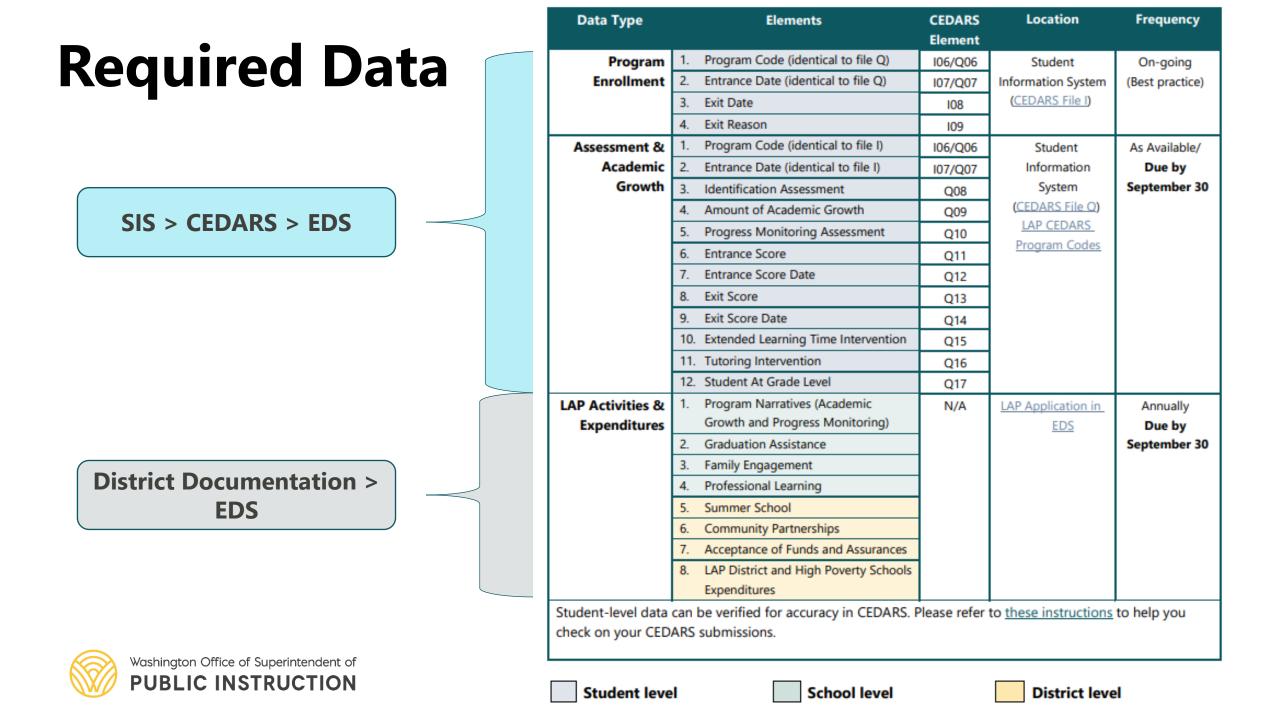

#### **Reporting Process**

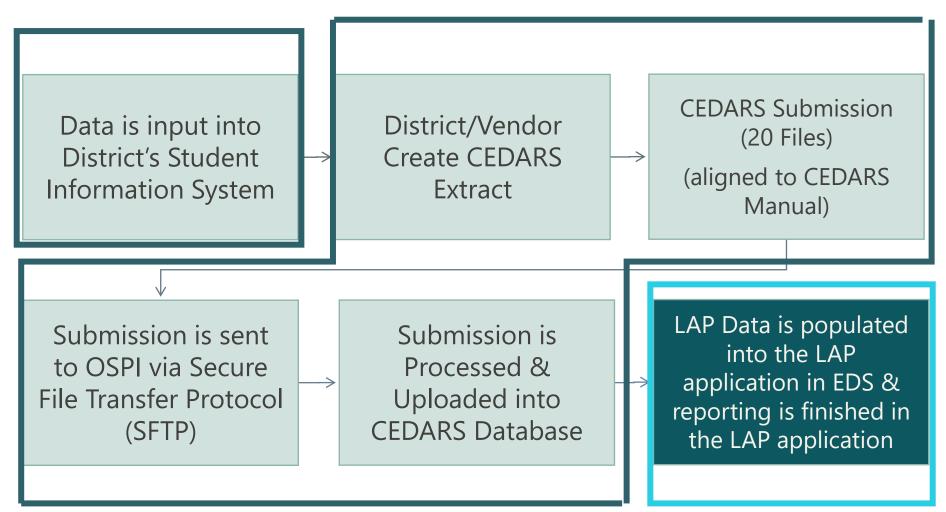

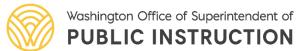

### **Reviewing your data in CEDARS**

- Reports that can be used to review LAP data submitted for our students are -
  - Attributes and Programs>Dynamic Attributes & Programs
  - Records Loaded
  - Student

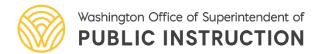

### Attributes & Programs

| Home                                              | Subr                                | nissions | SSID                                                                     | Repo                                         | orts Stu                                     | lents                 | Courses                           | Staff    | Loca | tion    | Student Records E                                                                                             | Exchange                            | Sear     | ch Stud    | ents    |
|---------------------------------------------------|-------------------------------------|----------|--------------------------------------------------------------------------|----------------------------------------------|----------------------------------------------|-----------------------|-----------------------------------|----------|------|---------|----------------------------------------------------------------------------------------------------|-------------------------------------|----------|------------|---------|
| Enrolln                                           | nent                                | State/   | ederal                                                                   | СТЕ                                          | Bilingua                                     | Att                   | ributes and                       | l Progra | ams  | Abse    | nce and Discipline                                                                                            | Data Qu                             | ality    | Staff      |         |
| Record<br>Dynami<br>Attribut<br>Program<br>Report | <mark>is Loa</mark><br>ic<br>te and | ded Ta   | obleau<br>ttribut<br>ynami<br>ease selec<br>School<br>Organiza<br>Attrib | es an<br>c Att<br>ct your<br>Year:<br>ation: | d Prog<br>tribute<br>search crit<br>2023-202 | and<br>eria, t<br>4 ~ | <b>Progra</b><br>hen click "Se    | m Rep    |      | ADSel   | 6 - LAP Math<br>7 - Academic Re<br>11 - LAP Extende<br>37 - LAP English<br>38 - LAP Behavio<br>73 - LAP Commu | eadines<br>ed Learnin<br>Arts<br>or | ng Opp   | School D   |         |
|                                                   |                                     |          |                                                                          | ount:                                        | ○ Summa                                      |                       | <sup>-</sup> Yes is selec<br>unts |          |      | ents in | n their school of prima                                                                                       | ary respons                         | sibility | will be co | unted.) |

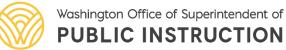

### **Records Loaded**

- Records Loaded report
  - Reports>Records Loaded
  - Report provides complete details for each record successfully submitted, by file, for each student
    - If the report does not provide an expected record, the next step would be to check CEDARS Submission Exceptions to determine if the
    - If a review of submission exceptions does not identify a reason for the record not being present, you will need to check in your SIS to ensure the data is captured correctly

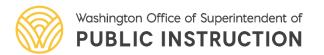

#### **Records Loaded**

| Home Submissi     | ons SSID                     | Reports                    | Students               | Courses                       | Staff Lo                       | ation    | Student Records E                                                              | Exchange      | Search St   | udents    |
|-------------------|------------------------------|----------------------------|------------------------|-------------------------------|--------------------------------|----------|--------------------------------------------------------------------------------|---------------|-------------|-----------|
| Enrollment Stat   | e/Federal                    | CTE Bil                    | ingual Att             | tributes and                  | d Programs                     | Abse     | nce and Discipline                                                             | Data Quali    | ity Staff   | Logout    |
| Records Loaded    | Tableau                      |                            |                        |                               |                                |          |                                                                                |               |             |           |
| lecords<br>.oaded | Records                      | Loaded                     |                        |                               |                                |          |                                                                                |               |             | :         |
|                   | Records                      | s Loade                    | d                      |                               |                                |          |                                                                                |               |             |           |
|                   | reports do i<br>displays all | not include<br>records rep | records that           | were not loa<br>selected file | aded into CE<br>e. Some file r | DARS, f  | <b>d and loaded</b> into Cl<br>or example due to su<br>nclude student first na | bmission exce | eptions. Th | ie report |
|                   | Please selec                 | ct your sea                | rch criteria, t        | hen click "S                  | earch".                        |          |                                                                                |               |             |           |
|                   |                              | Schoo                      | l Year: 202            | 23-2024 🗸                     |                                |          |                                                                                |               |             |           |
|                   |                              |                            | File:                  |                               |                                |          | ~                                                                              |               |             |           |
|                   |                              | Show Ext<br>Col            | ended ।<br>lumns: disp |                               | if yes is selec                | ted, val | ues associated with c                                                          | oded column   | s are also  |           |
|                   | 1                            | Search                     |                        |                               |                                |          |                                                                                |               |             |           |

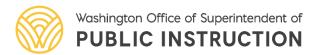

### **Student Detail Data**

- Student tab
  - The student tab allows the user the ability to view
    - District and school enrollment, student name, ethnicity/race, date of birth, grade level, GRY, Language and other data
    - Assessments the student has taken while enrolled in Washington Public Schools
    - Attribute and program data
    - Grade history data for courses of high school rigor
    - Absence data

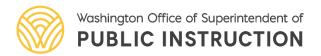

#### **Student Detail Data**

|      | NGTON STAT<br>Office of Superintender<br>of Public Instruction |      |         |          |         |       |          |                          | <b>éD</b><br>Hon | <b>S</b> ne |
|------|----------------------------------------------------------------|------|---------|----------|---------|-------|----------|--------------------------|------------------|-------------|
| Home | Submissions                                                    | SSID | Reports | Students | Courses | Staff | Location | Student Records Exchange | Search Students  |             |

#### Search

| egacy Search | by Multiple Criteria |                      |        |       |
|--------------|----------------------|----------------------|--------|-------|
| School:      | School District      | •1                   |        |       |
| School Year: | All School Years V   |                      |        |       |
| First Name:  |                      | District Student Id: |        |       |
| Middle Name: |                      | SSID:                |        |       |
| nuule name.  |                      | 100 C                | Colort | -     |
| Last Name:   |                      | Gender:              | Select | 17.19 |

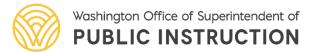

#### **Student Detail Data**

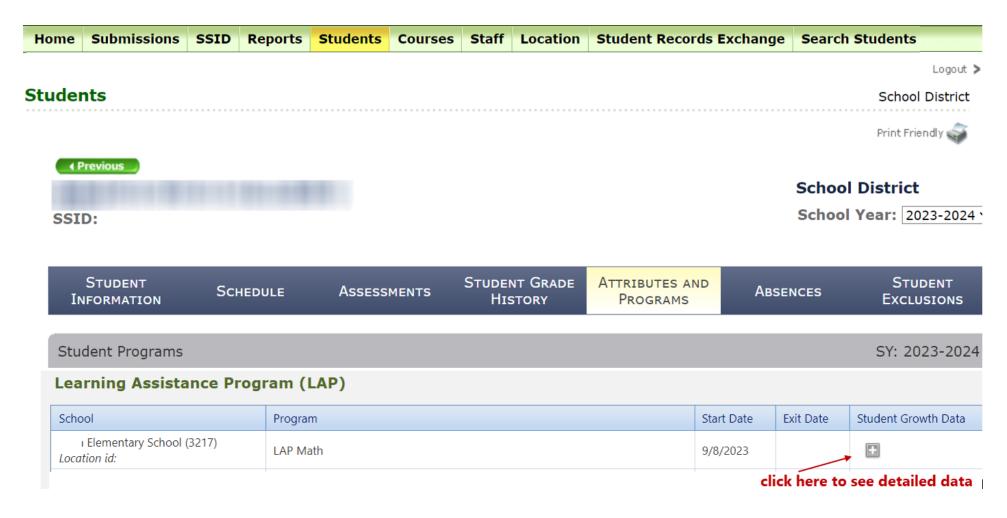

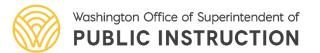

### **CEDARS – Missing or Incorrect Data**

- Data identified as missing may be due to CEDARS Submission Exceptions
  - Submissions > Submission Exceptions will identify records that are not loaded due to data errors
- Data identified as incorrect or incomplete
  - Must be updated or corrected in your SIS and resubmitted to CEDARS
- Data submitted successfully to CEDARS will be populated to CEDARS the next day

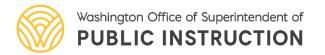

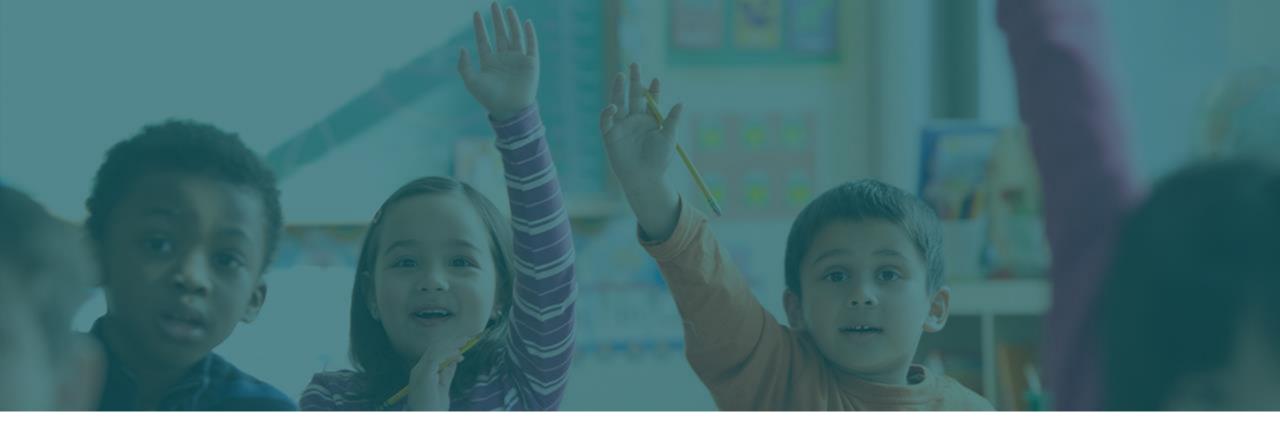

#### **Completing the Report**

# **Accessing the LAP Report**

| sign In Create an Accour               |                                                  | My Applications                                 | Profile                                                                           |                                                                                                    |
|----------------------------------------|--------------------------------------------------|-------------------------------------------------|-----------------------------------------------------------------------------------|----------------------------------------------------------------------------------------------------|
| Username Username<br>Password Password | > Applicatio<br>> Applicatio                     |                                                 | pplications                                                                       |                                                                                                    |
| Login                                  | <ul> <li>Education</li> <li>Directory</li> </ul> |                                                 | pplication List                                                                   |                                                                                                    |
| Forgot your username or pas            | sword? > EDS Direct<br>> Security M<br>List      | lanager You ha                                  |                                                                                   | ed below. Click on the application you want to access.<br>6, please contact your <u>District Security Manager</u> . |
|                                        |                                                  | Educat<br>Educat<br>Events<br>iGrant:<br>Learni | RS<br>ification<br>tion Data System<br>tion Data System Administration<br>Manager |                                                                                                    |

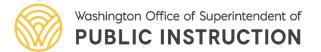

## **Levels of Access**

| Organization: | Please Select | Next |  |
|---------------|---------------|------|--|
|               |               |      |  |

| Г | Completion       | Status                   |                    |                           |                          |                      |                    |
|---|------------------|--------------------------|--------------------|---------------------------|--------------------------|----------------------|--------------------|
|   | Sc               | hool Distric             | t: In Progre       | ess                       |                          |                      |                    |
|   | Summer<br>School | Community<br>Partnership |                    | nd Allocation<br>surances | LAP<br>Expenditures      | Title I, Part<br>A   | Last Updated<br>By |
|   | Not Started      | In Progress              | No                 | ot Started                | Not Started              | Not<br>Started       |                    |
|   | School           | Student<br>List          | Academic<br>Growth | Graduation<br>Assistance  | Professional<br>Learning | Family<br>Engagement | Last<br>Updated By |
|   |                  | In<br>Progress           | Not Started        | Not Started               | Not Started              | Not Started          |                    |

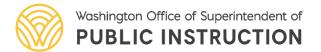

### Home Tab

| Learning As                                                                                          | ssistance Pro                                                                                                    | yran                                                                                                    |                                                                                            |                                                              |                                                                       |                            | School District      |                                          |             |
|----------------------------------------------------------------------------------------------------|----------------------------------------------------------------------------------------------------|----------------------------------------------------------------------------------------------------|--------------------------------------------------------------------------------------------|--------------------------------------------------------------|-----------------------------------------------------------------------|----------------------------|----------------------|------------------------------------------|-------------|
| Deadline for su                                                                                      | ubmitting data i                                                                                                    | September 30                                                                                                    |                                                                                            |                                                              |                                                                       |                            |                      |                                          |             |
| School Year:                                                                                         | ~                                                                                                    |                                                                                                    |                                                                                            |                                                              |                                                                       |                            |                      |                                          |             |
| services for ELA,                                                                                    | , math, and behavi                                                                                                    |                                                                                                    | g student growth to                                                                        | make progress                                                | English language arts<br>s towards grade level.                       |                            |                      |                                          |             |
| the Learning Ass                                                                                     | sistance Program, a                                                                                                    |                                                                                                    | e and exit assessme                                                                        | ent information                                              | of academic growth gair<br>Districts are also requite most effective. |                            |                      |                                          |             |
| For additional inf                                                                                   | formation about th                                                                                                    | e Learning Assistance F                                                                                         | Program, please refe                                                                       | er to the LAP h                                              | ome p <mark>a</mark> ge: <u>http://www</u>                            | v.k12.wa.us/LAP/De         | fault.aspx.          |                                          |             |
| CEDARS Admin                                                                                         |                                                                                                    | esigned by the district                                                                                         | Please contact you                                                                         | ur District Data                                             | Security Manager if thi                                               | is information pood        | undating             |                                          |             |
| The CEDARS Adv                                                                                       |                                                                                                    |                                                                                                    |                                                                                            | I DISCILL Data                                               | Security Manager II thi                                               | is information needs       | s updating.          |                                          |             |
| The CEDARS Adr<br>Full Name                                                                          | Email Address                                                                                                    | signed by the district.                                                                                         | Phone Number                                                                               |                                                              |                                                                       |                            |                      |                                          |             |
| Full Name<br>For more inform<br>Guide.<br>Completion S<br>Scho<br>Summer                             | Email Address<br>ation about using t<br>Status<br>fol District: <u>In Pro</u><br>Community                                       | his application, please<br>gress<br>Fund Allocation                                                             | Phone Number<br>refer to the Learnin                                                       | ng Assistance Pr<br>Title I, Part                            | rogram Student Grovth                                                 | h <u>Data Reporting we</u> | abpage & <u>User</u> | $\star$                                  |             |
| Full Name<br>For more inform<br>Guide.<br>Completion S<br>School                                     | Email Address<br>ation about using t<br>Status<br>Pol District: <u>In Pro</u><br>Community<br>Partnerships                       | his application, please<br>gress<br>Fund Allocation<br>Assurances                                               | Phone Number<br>refer to the Learnin<br>LAP<br>Expenditures                                | ng Assistance Pr<br>Title I, Part<br>A                       | rogram Student Grovth<br>Last Updated By                              |                            |                      | $\star$                                  |             |
| Full Name<br>For more inform<br>Guide.<br>Completion S<br>Scho<br>Summer                             | Email Address<br>ation about using t<br>Status<br>ool District: In Pro<br>Community<br>Partnerships<br>Complete                  | his application, please<br>gress<br>Fund Allocation<br>Assurances<br>Complete                                   | Phone Number<br>refer to the Learnin<br>LAP<br>Expenditures<br>In Progress                 | ng Assistance Pr<br>Title I, Part<br>A<br>Complete           | Last Updated By                                                       | Completio                  | on Status            |                                          |             |
| Full Name<br>For more inform<br>Guide.<br>Completion S<br>School                                     | Email Address<br>ation about using t<br>Status<br>Pol District: <u>In Pro</u><br>Community<br>Partnerships                       | his application, please<br>gress<br>Fund Allocation<br>Assurances<br>Complete<br>mic Graduation                 | Phone Number<br>refer to the Learnin<br>LAP<br>Expenditures                                | ng Assistance Pr<br>Title I, Part<br>A                       |                                                                       | Completio                  |                      | mplete                                   |             |
| Full Name<br>For more informa<br>Guide.<br>Completion S<br>School<br>Summer<br>School<br>In Progress | Email Address<br>ation about using t<br>Status<br>ool District: In Pro<br>Community<br>Partnerships<br>Complete<br>Student Acade | his application, please<br>gress<br>Fund Allocation<br>Assurances<br>Complete<br>mic Graduation<br>h Assistance | Phone Number<br>refer to the Learnin<br>LAP<br>Expenditures<br>In Progress<br>Professional | ng Assistance Pr<br>Title I, Part<br>A<br>Complete<br>Family | Last Updated By                                                       | Completio                  | on Status            | emplete<br>Fund Allocation<br>Assurances | LAP<br>Expe |

Washington Office of Superintendent of **PUBLIC INSTRUCTION** 

## **Student List Tab**

|                        |                    | rices Fund Allocat     |                  |                     |           | min Help         |               |             |                   |                                       |              |                                    |                    |                                         |                |                |                      |                             |                    |
|------------------------|--------------------|------------------------|------------------|---------------------|-----------|------------------|---------------|-------------|-------------------|---------------------------------------|--------------|------------------------------------|--------------------|-----------------------------------------|----------------|----------------|----------------------|-----------------------------|--------------------|
|                        |                    | rowth and Progress     | 5 Monitoring     | Graduation Assi     | istance   |                  |               |             |                   |                                       |              |                                    |                    |                                         |                |                |                      |                             | Log                |
| Learning               | Assistanc          | e Program              |                  |                     |           |                  |               |             |                   |                                       |              |                                    |                    |                                         |                |                |                      |                             |                    |
| Student                | List               |                        |                  |                     |           |                  |               |             |                   |                                       |              |                                    |                    |                                         |                |                |                      |                             |                    |
| Cabaal Vaaa            |                    |                        |                  |                     |           |                  |               |             |                   |                                       |              |                                    |                    |                                         |                |                |                      |                             |                    |
| School Year<br>School: | •                  |                        | ~                |                     |           |                  |               |             |                   |                                       |              |                                    |                    |                                         |                |                |                      |                             | - 1                |
| Program:               | English Lang       | uage Arts - Reading, ' | Writing & Comn   | nunication 🗸        |           |                  |               |             |                   |                                       |              |                                    |                    |                                         |                |                |                      |                             |                    |
| Grade Level            |                    | ~                      |                  |                     |           |                  |               |             |                   |                                       |              |                                    |                    |                                         |                |                |                      |                             | - 1                |
| _                      | ditional Filter Op |                        |                  |                     |           |                  |               |             |                   |                                       |              |                                    |                    |                                         |                |                |                      |                             |                    |
| Search                 | Reset Filte        | irs                    |                  |                     |           |                  |               |             |                   |                                       |              |                                    |                    |                                         |                |                |                      |                             |                    |
| Mark Con               | nlete              |                        |                  |                     |           |                  |               |             |                   |                                       |              |                                    |                    |                                         |                |                |                      |                             |                    |
|                        |                    | records for Academ     | ic Readiness.    | Behavior, Englis    | sh Langua | age Arts -       | Reading, Wr   | itina & C   | ommunicati        | ion or Math comple                    | eted for thi | is school (100%                    | complete).         |                                         |                |                |                      |                             | - 1                |
|                        |                    |                        |                  |                     | _         | -                |               | -           |                   | -                                     |              |                                    |                    |                                         |                |                |                      |                             |                    |
|                        |                    |                        |                  | list by resubmittin | a CEDARS  | s data with 1    | the corrected | information | on. For auest     | ions regarding your                   | CEDARS da    | ta, please contact                 | vour CEDARS (      | district admini                         | strator(s) lis | sted on the    | e Home tab o         | f this applicat             | tion.              |
|                        |                    | indents is not accura  | ite, correct the | list by resubmittin | g CEDARS  | s data with 1    | the corrected | informatio  | on. For quest     | ions regarding your                   | CEDARS da    | -                                  | your CEDARS (      | district admini                         | strator(s) lis | sted on the    | e Home tab o         | f this applicat             | ition.             |
| SSID                   | District           | Last Name              |                  | Middle Name         | Grade     | Program<br>Start | Program       | Exit        | Number of<br>Days | Assessment Used<br>for Identification | Amount<br>of | Assessment<br>Used for             | Beginning<br>Score | district admini<br>Date of<br>Beginning | End<br>Score   | Date of<br>End | Extended<br>Learning | f this applicat<br>Tutoring | ition.<br>Gr       |
|                        |                    |                        |                  |                     | -         | Program          |               | Exit        | Number of         | Assessment Used                       | Amount       | Assessment                         | Beginning          | Date of                                 | End            | Date of        | Extended             |                             | ition.<br>Gr<br>Le |
|                        | District           |                        |                  |                     | Grade     | Program<br>Start | Program       | Exit        | Number of<br>Days | Assessment Used<br>for Identification | Amount<br>of | Assessment<br>Used for<br>Progress | Beginning<br>Score | Date of<br>Beginning                    | End<br>Score   | Date of<br>End | Extended<br>Learning |                             | ition.<br>Gr<br>Le |
|                        | District           |                        |                  |                     | Grade     | Program<br>Start | Program       | Exit        | Number of<br>Days | Assessment Used<br>for Identification | Amount<br>of | Assessment<br>Used for<br>Progress | Beginning<br>Score | Date of<br>Beginning                    | End<br>Score   | Date of<br>End | Extended<br>Learning |                             | ition.<br>Gr<br>Le |
|                        | District           |                        |                  |                     | Grade     | Program<br>Start | Program       | Exit        | Number of<br>Days | Assessment Used<br>for Identification | Amount<br>of | Assessment<br>Used for<br>Progress | Beginning<br>Score | Date of<br>Beginning                    | End<br>Score   | Date of<br>End | Extended<br>Learning |                             | ition.<br>Gr<br>Le |
|                        | District           |                        |                  |                     | Grade     | Program<br>Start | Program       | Exit        | Number of<br>Days | Assessment Used<br>for Identification | Amount<br>of | Assessment<br>Used for<br>Progress | Beginning<br>Score | Date of<br>Beginning                    | End<br>Score   | Date of<br>End | Extended<br>Learning |                             | Gr<br>Gr           |
|                        | District           |                        |                  |                     | Grade     | Program<br>Start | Program       | Exit        | Number of<br>Days | Assessment Used<br>for Identification | Amount<br>of | Assessment<br>Used for<br>Progress | Beginning<br>Score | Date of<br>Beginning                    | End<br>Score   | Date of<br>End | Extended<br>Learning |                             | ition.<br>Gr<br>Le |
|                        | District           |                        |                  |                     | Grade     | Program<br>Start | Program       | Exit        | Number of<br>Days | Assessment Used<br>for Identification | Amount<br>of | Assessment<br>Used for<br>Progress | Beginning<br>Score | Date of<br>Beginning                    | End<br>Score   | Date of<br>End | Extended<br>Learning |                             | ition.<br>Gr<br>Lé |
|                        | District           |                        |                  |                     | Grade     | Program<br>Start | Program       | Exit        | Number of<br>Days | Assessment Used<br>for Identification | Amount<br>of | Assessment<br>Used for<br>Progress | Beginning<br>Score | Date of<br>Beginning                    | End<br>Score   | Date of<br>End | Extended<br>Learning |                             | ition.<br>Gr<br>Le |
|                        | District           |                        |                  |                     | Grade     | Program<br>Start | Program       | Exit        | Number of<br>Days | Assessment Used<br>for Identification | Amount<br>of | Assessment<br>Used for<br>Progress | Beginning<br>Score | Date of<br>Beginning                    | End<br>Score   | Date of<br>End | Extended<br>Learning |                             | ition.<br>Gr<br>Le |
|                        | District           |                        |                  |                     | Grade     | Program<br>Start | Program       | Exit        | Number of<br>Days | Assessment Used<br>for Identification | Amount<br>of | Assessment<br>Used for<br>Progress | Beginning<br>Score | Date of<br>Beginning                    | End<br>Score   | Date of<br>End | Extended<br>Learning |                             | ition.<br>Gr<br>Le |
|                        | District           |                        |                  |                     | Grade     | Program<br>Start | Program       | Exit        | Number of<br>Days | Assessment Used<br>for Identification | Amount<br>of | Assessment<br>Used for<br>Progress | Beginning<br>Score | Date of<br>Beginning                    | End<br>Score   | Date of<br>End | Extended<br>Learning |                             | ition.<br>Gr<br>Le |

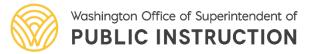

## Academic **Growth and** Progress Monitoring (Program Narrative) Tab

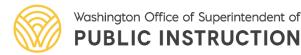

| Student List Academic Growth and Proc                                                                                                    | gress Monitoring Graduation Assistance                                                                                                    |
|----------------------------------------------------------------------------------------------------|----------------------------------------------------------------------------------------------------|
| Learning Assistance Program                                                                                                    | School Dist                                                                                                    |
| Learning Assistance Program                                                                                                    | School Dist                                                                                                    |
| Academic Growth and Progr                                                                                                    | ess Monitoring                                                                                                    |
|                                                                                                    |                                                                                                    |
| School Year:                                                                                                    | Pick your school                                                                                                    |
| School: V School School                                                                                                    |                                                                                                    |
|                                                                                                    |                                                                                                    |
| Save Hark Complete                                                                                                    | Click on "Search"                                                                                                    |
|                                                                                                    |                                                                                                    |
| To complete your work, you must complete<br>To upload a file, select Upload Documentation                                                                                                    | the following questions, either by text entry or by uploading a file.                                                                                                    |
| * Text Entry O Upload Documentation -                                                                                                    | Users can upload a document or                                                                                                    |
| - rext entry - upload Documentation -                                                                                                    | type data directly into the text boxes                                                                                                    |
|                                                                                                    | y students for LAP services. Provide an example of how the data team determines which                                                                                                    |
| services are appropriate.                                                                                                    |                                                                                                    |
|                                                                                                    |                                                                                                    |
|                                                                                                    |                                                                                                    |
|                                                                                                    |                                                                                                    |
| Describe the school's process for monitoring<br>one to describe as an example.)                                                                                                    | LAP-served student progress. (If the school offers students multiple LAP interventions, choose                                                                                                    |
| one to describe as an example.)                                                                                                    |                                                                                                    |
|                                                                                                    |                                                                                                    |
|                                                                                                    |                                                                                                    |
|                                                                                                    |                                                                                                    |
|                                                                                                    |                                                                                                    |
| Describe the exit criteria used to determine                                                                                                    | e that students no longer need LAP services.                                                                                                    |
| Describe the exit criteria used to determine                                                                                                    | e that students no longer need LAP services.                                                                                                    |
| Describe the exit criteria used to determine                                                                                                    | e that students no longer need LAP services.                                                                                                    |
| Describe the exit criteria used to determine<br>Describe the method used to convert assessment                                                                                                    |                                                                                                    |
|                                                                                                    |                                                                                                    |
|                                                                                                    |                                                                                                    |
|                                                                                                    | t scores to months of growth.                                                                                                    |
| Describe the method used to convert assessmen                                                                                                    | t scores to months of growth.                                                                                                    |
| Describe the method used to convert assessmen                                                                                                    | t scores to months of growth.                                                                                                    |
| Describe the method used to convert assessmen                                                                                                    | t scores to months of growth.                                                                                                    |
| Describe the method used to convert assessment<br>Describe the process for reviewing implement<br>As a result of the programmatic review, de                                                                                                    | t scores to months of growth.<br>tation effectiveness of best practices.                                                                                                    |
| Describe the method used to convert assessmen<br>Describe the process for reviewing implement                                                                                                    | t scores to months of growth.<br>tation effectiveness of best practices.                                                                                                    |
| Describe the method used to convert assessment<br>Describe the process for reviewing implement<br>As a result of the programmatic review, de                                                                                                    | t scores to months of growth.<br>tation effectiveness of best practices.                                                                                                    |
| Describe the method used to convert assessment<br>Describe the process for reviewing implement<br>As a result of the programmatic review, de                                                                                                    | t scores to months of growth.<br>tation effectiveness of best practices.                                                                                                    |
| Describe the method used to convert assessment<br>Describe the process for reviewing implement<br>As a result of the programmatic review, de                                                                                                    | t scores to months of growth.<br>tation effectiveness of best practices.                                                                                                    |
| Describe the method used to convert assessment<br>Describe the process for reviewing implement<br>As a result of the programmatic review, de                                                                                                    | t scores to months of growth.<br>tation effectiveness of best practices.                                                                                                    |
| Describe the method used to convert assessment<br>Describe the process for reviewing implement<br>As a result of the programmatic review, de<br>student outcomes during the next school ye                                                                                                    | t scores to months of growth.<br>tation effectiveness of best practices.<br>scribe the modifications, adjustments and improvements that will be implemented to increas<br>ear:                                                                                                    |
| Describe the method used to convert assessment<br>Describe the process for reviewing implement<br>As a result of the programmatic review, de<br>student outcomes during the next school y                                                                                                    | t scores to months of growth.<br>tation effectiveness of best practices.                                                                                                    |
| Describe the method used to convert assessment<br>Describe the process for reviewing implement<br>As a result of the programmatic review, de<br>student outcomes during the next school ye                                                                                                    | t scores to months of growth.<br>tation effectiveness of best practices.<br>scribe the modifications, adjustments and improvements that will be implemented to increas<br>ear:                                                                                                    |
| Describe the method used to convert assessment<br>Describe the process for reviewing implement<br>As a result of the programmatic review, de<br>student outcomes during the next school ye<br>Do you have a tuilding-wide systematic be<br>* Yes<br>* No                                                                          | t scores to months of growth.<br>tation effectiveness of best practices.<br>scribe the modifications, adjustments and improvements that will be implemented to increas<br>ear.<br>havior program in place regardless of funding source?                                                   |
| Describe the method used to convert assessment<br>Describe the process for reviewing implement<br>As a result of the programmatic review, de<br>student outcomes during the next school y<br>Do you have a tuilding-wide systematic be<br>* Yes<br>* No                                                                           | t scores to months of growth.<br>tation effectiveness of best practices.<br>scribe the modifications, adjustments and improvements that will be implemented to increas<br>ear:                                                                                                    |
| Describe the method used to convert assessment<br>Describe the process for reviewing implement<br>As a result of the programmatic review, de<br>student outcomes during the next school ye<br>Do you have a tuilding-wide systematic be<br>* Yes<br>© No<br>Is your building-wide systematic behavior p<br>© Fully<br>© Partially | t scores to months of growth.<br>tation effectiveness of best practices.<br>scribe the modifications, adjustments and improvements that will be implemented to increas<br>ear.<br>havior program in place regardless of funding source?<br>program partially or fully funded through LAP? |
| Describe the method used to convert assessment<br>Describe the process for reviewing implement<br>As a result of the programmatic review, de<br>student outcomes during the next school y<br>Do you have a tuilding-wide systematic be<br>@ Yes<br>@ No<br>Is your building-wide systematic behavior p<br>@ Fully                 | t scores to months of growth.<br>tation effectiveness of best practices.<br>scribe the modifications, adjustments and improvements that will be implemented to increas<br>ear.<br>havior program in place regardless of funding source?                                                   |

## **Graduation Assistance Tab**

| Languing Assistant                                                                                                    | co Drogram                                                                                                    |                                         |
|----------------------------------------------------------------------------------------------------|----------------------------------------------------------------------------------------------------|-----------------------------------------|
| Learning Assistan                                                                                                    | ce Program                                                                                                    | 1                                       |
| Graduation Assis                                                                                                    |                                                                                                    |                                         |
| Graduation Assis                                                                                                    | stance                                                                                                    |                                         |
| School Year:                                                                                                    | ~                                                                                                    |                                         |
| School:                                                                                                    | ~                                                                                                    |                                         |
| Search Reset Fil                                                                                                    | Iters                                                                                                    |                                         |
|                                                                                                    |                                                                                                    |                                         |
|                                                                                                    | ne fields below must add up to at least the num                                                                  | nber of students enrolled in graduation |
| assistance: 132                                                                                                    |                                                                                                    |                                         |
| and the second second second                                                                                                    |                                                                                                    |                                         |
| Credit retrieval (online)                                                                                                    |                                                                                                    |                                         |
| Credit retrieval (person)                                                                                                    |                                                                                                    | 34                                      |
| Content instruction to pass                                                                                                    | state assessment                                                                                                 |                                         |
|                                                                                                    |                                                                                                    | 45                                      |
| Graduation Specialist                                                                                                    |                                                                                                    |                                         |
| Enrollment in an alternative                                                                                                    | e school or skill center (partial day)                                                                           |                                         |
| Enrollment in an alternative<br>Enrollment in an alternative                                                                                                    | e school or skill center (Full day)                                                                              | 33                                      |
| Enrollment in an alternative<br>Enrollment in an alternative                                                                                                    | e school or skill center (Full day)                                                                              | 33 40                                   |
| Enrollment in an alternative<br>Enrollment in an alternative<br>Content instruction to pass                                                                             | e school or skill center (Full day)                                                                              |                                         |
| Enrollment in an alternative<br>Enrollment in an alternative<br>Content instruction to pass<br>EL support                                                               | e school or skill center (Full day)                                                                              |                                         |
| Enrollment in an alternative<br>Enrollment in an alternative<br>Content instruction to pass<br>EL support<br>Extended enrollment (i.e.,                                 | e school or skill center (Full day)<br>required course<br>enrolled in a 5th, 6th, or 7th year)                   |                                         |
| Enrollment in an alternative<br>Enrollment in an alternative<br>Content instruction to pass<br>EL support<br>Extended enrollment (i.e.,<br>Transition services from 8th | e school or skill center (Full day)<br>required course<br>enrolled in a 5th, 6th, or 7th year)                   | 40                                      |
| Enrollment in an alternative<br>Enrollment in an alternative<br>Content instruction to pass<br>EL support                                                               | e school or skill center (Full day)<br>required course<br>enrolled in a 5th, 6th, or 7th year)<br>h to 9th grade | egory, the N displayed                  |

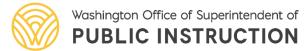

## **Professional Learning Tab**

|                   | School Year:                                                                                                    | v                                                                                                    |                                                                               |                                                                                                    |              |
|-------------------|----------------------------------------------------------------------------------------------------|----------------------------------------------------------------------------------------------------|-------------------------------------------------------------------------------|----------------------------------------------------------------------------------------------------|--------------|
|                   | Save Hark Complete                                                                                                    |                                                                                                    |                                                                               |                                                                                                    |              |
|                   | Professional learning funds may be<br>learners not yet meeting grade leve                                                                                                    |                                                                                                    |                                                                               |                                                                                                    |              |
|                   | professional staff, such as para-edu                                                                                                    |                                                                                                    |                                                                               |                                                                                                    |              |
|                   |                                                                                                    |                                                                                                    | n nrofees                                                                     | sional learning this year (                                                                                                    | unded by LAD |
|                   | We had <u>one or more</u> education                                                                                                    |                                                                                                    |                                                                               |                                                                                                    |              |
| $\longrightarrow$ | We had <u>one or more</u> education<br>O We had <u>no</u> education profession                                                                                                    |                                                                                                    |                                                                               |                                                                                                    |              |
|                   | O We had no education profession                                                                                                    | als participate in professi                                                                                                    | onal learn                                                                    | ning this year <u>funded by</u>                                                                                                    |              |
|                   |                                                                                                    | als participate in professi                                                                                                    | onal learn                                                                    | ning this year <u>funded by</u>                                                                                                    |              |
|                   | O We had <u>no</u> education profession<br>How many education professionals<br>Note: The table below shows an ar                                                                                                    | als participate in professi<br>participated in profession<br>ray of professional learnin                                                                                                    | onal learn<br>nal learnin<br>ng opport                                        | ning this year <u>funded by</u><br>ng <u>funded by ! AP</u> ?<br>tunities. Though not all op                                                                                            | y LAP.       |
|                   | <ul> <li>We had <u>no</u> education profession</li> <li>How many education professionals</li> <li>Note: The table below shows an armath, or behavior, for LAP funds to</li> </ul>                                                                                                    | als participate in professi<br>participated in profession<br>ray of professional learnin<br>be used, education profe                                                                                     | onal learnin<br>nal learnin<br>ng opport<br>essionals i                       | ning this year <u>funded by</u><br>ng <u>funded by IAP</u> ?<br>tunities. Though not all op<br>may have participated in                                                                 | A LAP.       |
|                   | O We had <u>no</u> education profession<br>How many education professionals<br>Note: The table below shows an ar                                                                                                    | als participate in professi<br>participated in profession<br>ray of professional learnin<br>be used, education profe                                                                                     | onal learnin<br>nal learnin<br>ng opport<br>essionals i                       | ning this year <u>funded by</u><br>ng <u>funded by IAP</u> ?<br>tunities. Though not all op<br>may have participated in                                                                 | A LAP.       |
|                   | <ul> <li>We had <u>no</u> education profession</li> <li>How many education professionals</li> <li>Note: The table below shows an an<br/>math, or behavior, for LAP funds to<br/>opportunity to improve instructional</li> </ul>                                                                                           | als participate in professi<br>participated in profession<br>ray of professional learnin<br>be used, education profe<br>al delivery for ELA, math,                                                       | onal learnin<br>nal learnin<br>ng opport<br>essionals i                       | ning this year <u>funded by</u><br>ng <u>funded by IAP</u> ?<br>tunities. Though not all op<br>may have participated in                                                                 | A LAP.       |
|                   | O We had <u>no</u> education profession<br>How many education professionals<br>Note: The table below shows an an<br>math, or behavior, for LAP funds to<br>opportunity to improve instructional<br>content area.                                                                                                    | als participate in professi<br>participated in profession<br>ray of professional learnin<br>be used, education profe<br>al delivery for ELA, math,<br>og formats that apply:                             | onal learnin<br>nal learnin<br>ng opport<br>issionals i<br>and/or bo          | ning this year <u>funded by</u><br>ng <u>funded by IAP</u> ?<br>tunities. Though not all op<br>may have participated in                                                                 | or LAP.      |
|                   | O We had <u>no</u> education profession<br>How many education professionals<br>Note: The table below shows an an<br>math, or behavior, for LAP funds to<br>opportunity to improve instructiona<br>content area.<br>Please select all professional learnin                                                                 | als participate in professi<br>participated in profession<br>ray of professional learnin<br>be used, education profe<br>al delivery for ELA, math,                                                       | onal learnin<br>nal learnin<br>ng opport<br>issionals i<br>and/or bo          | ning this year <u>funded by</u><br>ng <u>funded by IAP</u> ?<br>tunities. Though not all o<br>may have participated in<br>ehavior. In these cases p                                     | or LAP.      |
|                   | O We had <u>no</u> education profession<br>How many education professionals<br>Note: The table below shows an ar<br>math, or behavior, for LAP funds to<br>opportunity to improve instructiona<br>content area.<br>Please select all professional learnin<br>Description                                                  | als participate in professi<br>participated in profession<br>ray of professional learnin<br>be used, education profe<br>al delivery for ELA, math,<br>og formats that apply:<br>Engist Language Arts     | onal learnin<br>nal learnin<br>ng opport<br>sissionals i<br>and/or be<br>Math | ning this year <u>funded by</u><br>ng <u>funded by I AP</u> ?<br>tunities. Though not all of<br>may have participated in<br>ehavior. In these cases pl<br>Behavior Offering Description | or LAP.      |
|                   | O We had <u>no</u> education profession<br>How many education professionals<br>Note: The table below shows an ar<br>math, or behavior, for LAP funds to<br>opportunity to improve instructional<br>content area.<br>Please select all professional learnin<br>Description<br>Coaching/Consulting                          | als participate in profession<br>participated in profession<br>ray of professional learnin<br>be used, education profe<br>al delivery for ELA, math,<br>og formats that apply:<br>Ergish Language Atts   | nal learnin<br>ng opport<br>ssionals i<br>and/or be<br>Math                   | ning this year <u>funded by</u><br>ng <u>funded by I AP</u> ?<br>tunities. Though not all op<br>may have participated in<br>ehavior. In these cases pl<br>Behavior Offering Description | or LAP.      |
|                   | O We had <u>no</u> education profession<br>How many education professionals<br>Note: The table below shows an ar<br>math, or behavior, for LAP funds to<br>opportunity to improve instructional<br>content area.<br>Please select all professional learnin<br>Description<br>Coaching/Consulting<br>Conference Attendance | als participate in profession<br>participated in profession<br>ray of professional learnin<br>be used, education profe<br>al delivery for ELA, math,<br>ing formats that apply:<br>English Language Arts | nal learning opport<br>issionals i<br>and/or bo                               | ning this year <u>funded by</u><br>ng <u>funded by I AP</u> ?<br>tunities. Though not all op<br>may have participated in<br>ehavior. In these cases pl<br>Behavior Offering Description | or LAP.      |

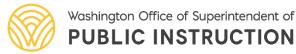

# **Family Engagement Tab**

|                   | Learning Assistance Program                                                                                                    | School Distri |
|-------------------|----------------------------------------------------------------------------------------------------|---------------|
|                   | Family Engagement                                                                                                    |               |
|                   | School Year: V<br>School: V<br>Search Reset Filters                                                                                                    |               |
|                   | Save Mark Complete                                                                                                    |               |
| $\longrightarrow$ | We had family engagement this year <u>funded by LAP</u> . We had no family engagement this year <u>funded by LAP</u> .                                                                                                    |               |
| -{                | Check all that apply:<br>Content Nights – Behavior<br>Content Nights – English Language Arts<br>Content Nights – Mathematics<br>Parent Training Events (e.g., Parent University)<br>Family Engagement Coordinator<br>Home Visits<br>Other |               |
|                   | If 'Other' is selected, described the Family Engagement activities provided.                                                                                                    |               |
|                   |                                                                                                    |               |
|                   |                                                                                                    |               |
|                   | Save Mark Complete                                                                                                    |               |
|                   | tendent of                                                                                                    |               |

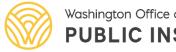

## Summer School Tab

| Summer School     Show I wait     Swe Mark Complete     • We offered a summer school program funded with LAP funds.   • We offered a summer school program with LAP funds.   • We offered a summer school program with LAP funds.   • We did net offer a summer school program with LAP funds.   • We did net offer a summer school program with LAP funds.   • We did net offer a summer school program with LAP funds.   • We did net offer a summer school program with LAP funds.   • We did net offer a summer school program with LAP funds.   • We did net of students served in Summer programs regardles of the number of students served in summer programs regardles of the number of students served in Served in Content Area Student is served in more than one Content Area Student is served in more than one Content Area Student is served in Content Area Student is served in Content Area Student is se                                                                                                    | Learning Assistance Program                                                                          |     |
|----------------------------------------------------------------------------------------------------|----------------------------------------------------------------------------------------------------|-----|
| Save Mark Complets              • We offered a summer school program funded with LAP funds.         • We did not offer a summer school program with LAP funds.         • We did not offer a summer school program with LAP funds.         • The number of students served in Summer School and the Content Area(s) each student was served in. The number school program with LAP funds.         • Unduplicated *Count of Students Served by Content Area (a student may be included in more than Count*         • Outer the analytic of the number of students Served by Content Area (a student may be included in more than Count*         • Outer the analytic of Students Served by Content Area (a student may be included in more than Count*         • Content Area)*         • Grade Students         Served Reading/ELA Mathematics Behavior Readiness Grade 8 Graduation         Transition Assistance         Half-day         Kindergarten         Half-day         Kindergarten         Half-da                                                | Summer School                                                                                        |     |
| Sver       Mark Complete       3rd       4th         • We offered a summer school program funded with LAP funds.       5th       5th         • We did not offer a summer school program with LAP funds.       5th       5th         Enter the number of students served in Summer School and the Content Area(s) each student was served in. The numbers entered below in each Content Area should reflect all LAP-served students in summer programs regardless of days of service or the number of students Served by Content Area (a student may be included in more than Count* one Content Area)*       9th       9th         *Unduplicated *Count of Students Reading/ELA Mathematics Behavior Readiness Transition Assistance Kindergarten       9th       10th       11th       12th         Kindergarten       Half-day       Gade       Gade       0       0       0       0       0       0       0       0       0       0       0       0       0       0       0       0       0       0       0       0       0       0       0       0       0       0       0       0       0       0       0       0       0       0       0       0       0       0       0       0       0       0       0       0       0       0       0       0       0       0       0       0       0       0<                                                                                                    | School Year:                                                                                         |     |
| We offered a summer school program funded with LAP funds.       5th         Enter the number of students served in Summer School and the Content Area(s) each student was served in.       5th         mumbers entered below in each Content Area should reflect all LAP-served students in summer programs regardless of the number of students Served by Content Area (a student may be included in more than Court*       6th         "Unduplicated *Count of Students Served by Content Area (a student may be included in more than Court*       9th         Grade       Students       Grade 8 Graduation Transition Assistance         Full-day       Reading/ELA Mathematics Behavior Readiness Transition Assistance       Grade 8 Graduation Transition Assistance         Half-day       Total       0       0       0       0       0       0       0       0       0       0       0       0       0       0       0       0       0       0       0       0       0       0       0       0       0       0       0       0       0       0       0       0       0       0       0       0       0       0       0       0       0       0       0       0       0       0       0       0       0       0       0       0       0       0       0       0       0       0 <td< th=""><th>Save Mark Complete</th><th>3rd</th></td<>                                                                                                    | Save Mark Complete                                                                                   | 3rd |
| Enter the number of students served in Summer School and the Content Area(s) each student was served in. The number of days of service or the number of students is served in. Summer programs regardless of the number of days of service or the number of students Served by Content Area (a student may be included in more than Count* one Content Area)*  Grade Students Reading/ELA Mathematics Behavior Readiness Grade 8 Graduation Transition Assistance Full-day Kindergarten Half-day Kindergarten Half-day Kin |                                                                                                    | Sth |
| *Unduplicated *Count of Students Served by Content Area (a student may be included in more than<br>Count*       Inth         Grade       Students       Reading/ELA       Mathematics       Behavior       Readiness       Grade 8       Graduation         Full-day       Inth       Inth <t< th=""><th>numbers entered below in each Content Area should reflect all LAP-served students in summer programs</th><th>7th</th></t<>                                                                                                    | numbers entered below in each Content Area should reflect all LAP-served students in summer programs | 7th |
| Level       Served       Reading/ELA       Mathematics       Benavior       Readiness       Transition       Assistance         Full-day       Image: Construction of the summer school program and its impact on participating students.       Image: Construction of the summer school program and its impact on participating students.                                                                                                    | *Unduplicated *Count of Students Served by Content Area (a student may be included in more than      |     |
| Kindergarten   Half-day   Kindergarten                                                                                                    | Level Served Reading/ELA Mathematics Benavior Readiness Transition Assistance                        |     |
| Kindergarten       Describe the summer school program and its impact on participating students.                                                                                                    | Kindergarten                                                                                         |     |
|                                                                                                    |                                                                                                    |     |
|                                                                                                    |                                                                                                    |     |

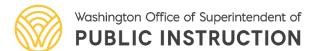

# **Community Partnerships Tab**

|                                     | Students                                                                                                  | Services                                                                                                    | Fund Alloca                                                              | tion     | Fund Distrit   | oution  | Reports     | Admin       | Help     |            |              |                    |
|-------------------------------------|----------------------------------------------------------------------------------------------------|----------------------------------------------------------------------------------------------------|--------------------------------------------------------------------------|----------|----------------|---------|-------------|-------------|----------|------------|--------------|--------------------|
| Professio                           | nal Learning                                                                                              | Family                                                                                                    | Engagement                                                               | Sum      | nmer School    | Com     | nunity Pa   | tnership    | s        |            |              | Logout             |
| Learni                              | ng Assist                                                                                                 | ance Pr                                                                                                    | ogram                                                                    |          |                |         |             |             |          | Bell       | evue School  | <br>District       |
|                                     |                                                                                                    |                                                                                                    |                                                                          |          |                |         |             |             |          |            |              |                    |
| Comm                                | unity Pa                                                                                                  | rtnersh                                                                                                    | nps                                                                      |          |                |         |             |             |          |            |              |                    |
| School Y                            | ear:                                                                                                    |                                                                                                    |                                                                          |          |                |         |             |             |          |            |              |                    |
|                                     |                                                                                                    |                                                                                                    |                                                                          |          |                |         |             |             |          |            |              |                    |
| Save                                | Mark Co                                                                                                   | omplete                                                                                                    |                                                                          |          |                |         |             |             |          |            |              |                    |
|                                     |                                                                                                    |                                                                                                    |                                                                          |          |                |         |             |             |          |            |              |                    |
| Up to fift                          | een percent o                                                                                             | of a district'                                                                                                    | s LAP base and                                                           | d high i | poverty alloca | tion ma | y be used t | o deliver   | academ   | ic and nor | nacademic s  | upports            |
| to LAP-se                           | erved student                                                                                             | s through c                                                                                                    | a sea sea con the constant                                               |          | 2 2 2          |         |             |             |          |            |              |                    |
|                                     |                                                                                                    | o anoagn o                                                                                                    | ommunity part                                                            | thershi  | ips.           |         |             |             |          |            |              |                    |
|                                     |                                                                                                    | o anoagn o                                                                                                    | community part                                                           | thershi  | ips.           |         |             |             |          |            |              |                    |
|                                     |                                                                                                    | o an ough o                                                                                                    | ommunity pari                                                            | thershi  | ips.           |         |             |             |          |            |              |                    |
| The coun                            | t you provide                                                                                             | -                                                                                                    |                                                                          |          |                | e numb  | er of stude | nts enrolle | ed in Co | mmunity    | Partnerships |                    |
| The coun                            | t you provide                                                                                             | -                                                                                                    | ls below must a                                                          |          |                | e numb  | er of stude | nts enrolle | ed in Co | mmunity    | Partnerships | ; 2 <              |
| The coun<br>Student                 |                                                                                                    | -                                                                                                    |                                                                          |          |                | e numb  | er of stude | nts enrolle | ed in Co | mmunity    | Partnerships | ; 2 <              |
| Student                             | s Served                                                                                                  | e in the field                                                                                                    |                                                                          | add up   |                | e numb  | er of stude | nts enrolle | ed in Co | mmunity    | Partnerships | » <mark>2</mark> < |
| Student                             | s Served                                                                                                  | e in the field                                                                                                    | ls below must a                                                          | add up   |                | e numb  | er of stude | nts enrolle | ed in Co | mmunity    | Partnerships | » <mark>2</mark> < |
| Student:<br>Iden                    | <b>s Served</b><br>tify the numb<br>Academic                                                              | e in the field<br>per of stude<br>Services:                                                                              | ls below must a                                                          | add up   |                | e numb  | er of stude | nts enrolle | ed in Co | mmunity    | Partnerships | 2                  |
| Student:<br>Iden                    | s Served<br>tify the numb                                                                                 | e in the field<br>per of stude<br>Services:                                                                              | ls below must a                                                          | add up   |                | e numb  | er of stude | nts enrolle | ed in Co | mmunity    | Partnerships | 2                  |
| Student:<br>Iden                    | s Served<br>tify the numb<br>Academic<br>Nonacademic                                                      | e in the field<br>per of stude<br>Services:                                                                              | ls below must a                                                          | add up   |                | e numb  | er of stude | nts enrolle | ed in Co | mmunity    | Partnerships | 2                  |
| Student:<br>Iden                    | s Served<br>tify the numb<br>Academic<br>Nonacademic                                                      | e in the field<br>per of stude<br>Services: [<br>Services: [                                                             | ls below must a                                                          | add up   |                | e numb  | er of stude | nts enrolle | ed in Co | mmunity    | Partnerships | • 2 <              |
| Student:<br>Iden                    | s Served<br>tify the numb<br>Academic<br>Nonacademic<br>es                                                | e in the field<br>per of stude<br>Services: [<br>Services: [<br>s (check all                                             | ls below must a                                                          | add up   |                | e numb  | er of stude | nts enrolle | ed in Co | mmunity    | Partnerships | 2                  |
| Student:<br>Iden<br>Outcome<br>Iden | s Served<br>tify the numb<br>Academic<br>Nonacademic<br>es<br>tify outcomes                               | e in the field<br>ber of stude<br>Services: [<br>Services: [<br>s (check all<br>tendance                                 | Is below must a<br>nts served for:<br>that apply):                       | add up   |                | e numb  | er of stude | nts enrolle | ed in Co | mmunity    | Partnerships | 2                  |
| Student:<br>Iden<br>Outcome<br>Iden | s Served<br>tify the numb<br>Academic<br>Nonacademic<br>es<br>tify outcomes                               | e in the field<br>Services:<br>Services:<br>s (check all<br>tendance<br>cipline refer                                    | Is below must a<br>nts served for:<br>that apply):<br>rals               | add up   |                | e numb  | er of stude | nts enrolle | ed in Co | mmunity    | Partnerships | • 2 <              |
| Student:<br>Iden                    | s Served<br>tify the numb<br>Academic<br>Nonacademic<br>es<br>tify outcomes<br>Increase at<br>Reduce disc | e in the field<br>ber of stude<br>Services: [<br>Services: [<br>s (check all<br>tendance<br>cipline refer<br>ccademic pe | Is below must a<br>nts served for:<br>that apply):<br>rals<br>erformance | add up   |                | e numb  | er of stude | nts enrolle | ed in Co | mmunity    | Partnerships | • 2 <              |

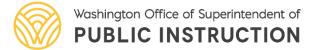

| Hom              | e Studen            | ts Services     | Fund      | Allocation     | Fund Distribution     | Reports |
|------------------|---------------------|-----------------|-----------|----------------|-----------------------|---------|
| Accepta          | ance of Fun         | ds and Assura   | ances     |                |                       |         |
| Lear             | ning Ass            | istance Pr      | ogran     | n              |                       |         |
| Acce             | eptance             | of Funds        | and A     | ssuranc        | ces                   |         |
| Schoo            | l Year: 202         | 3-2024 🗸        |           |                |                       |         |
|                  |                     |                 |           |                |                       |         |
| Sav              | e Mar               | k Complete      |           |                |                       |         |
| Ассер            | tance of <b>B</b> a | se Allocation   | for the   | e Upcoming     | School Year 2024-2    | 2025    |
| $^{\bigcirc}$ We | accept the l        | LAP base alloca | ation for | the upcomin    | ng school year.       |         |
| $^{\circ}$ We    | <u>do not</u> acce  | pt the LAP bas  | e allocat | tion for the ι | upcoming school year. |         |
| Sav              | e Mar               | k Complete      |           |                |                       |         |

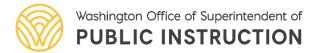

| Γ | Acceptance of High Poverty Allocation for                                                                                                    | the Upcoming School Year                                                                                               |                                                                        |                                           |
|---|----------------------------------------------------------------------------------------------------|----------------------------------------------------------------------------------------------------|------------------------------------------------------------------------|-------------------------------------------|
|   | Our LEA accepts the high poverty school alloca<br>that generated the funds to operate a LAP proc                                                                                                    |                                                                                                    | that the funding must be pr                                            | ovided to the school                      |
|   | NOTE: Any high poverty schools funding not a                                                                                                    | ccepted will stay with the state.                                                                                      |                                                                        |                                           |
|   | Yes 🗸                                                                                                    |                                                                                                    |                                                                        |                                           |
|   | Directions: Indicate acceptance of high pover                                                                                                    | ty school allocation for each school.                                                                                  |                                                                        |                                           |
|   | A school eligible for high poverty dollars w<br>poverty school-based allocation' column is<br>and Financial Services (SAFS) with the final list<br>used by SAFS to calculate the upcoming school<br>If one of the schools merged with another school<br>under 'If Merged or New Please Explain' | s marked 'Yes'. This data element of<br>t of schools accepting the LAP high p<br>I year's apportionment starting in Ja | will be used to provide Scho<br>overty school allocation. Th<br>nuary. | ool Apportionment<br>e final list will be |
| Π | Ad                                                                                                    | d ]                                                                                                    | Remove                                                                 |                                           |
| Τ | School Name School Code Grade<br>Span                                                                                                    | Receiving High Poverty School-Based<br>Allocation                                                                      | Merged or New<br>School                                                | If Merged or New, Please E                |
|   |                                                                                                    | Yes 🗸                                                                                                    | No 🗸                                                                   |                                           |
|   |                                                                                                    | Yes 🗸                                                                                                    | No 🗸                                                                   |                                           |
|   |                                                                                                    | Yes 🗸                                                                                                    | No 🗸                                                                   |                                           |
| L |                                                                                                    |                                                                                                    |                                                                        |                                           |

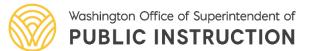

#### Community Partnerships

In accordance with RCW 28A.165.037(3):

My LEA intends to use up to fifteen percent of LAP base and high poverty funds for community partnership activities allowed under Sec. 2 (3) HB 1208 (2021)..

O My LEA does not intend to use up to fifteen percent of LAP base and high poverty funds for community partnership activities.

#### Early Literacy Screening and Interventions

In accordance with WAC 392-162-120

My LEA intends to use the LAP base allocation to fund a literacy screening tool and professional learning identified by OSPI to meet requirements under <u>RCW 28A.320.260</u>.

O My LEA does not intend to use the LAP base allocation to fund a literacy screening tool and related professional learning identified by OSPI to meet requirements under RCW 28A.320.260.

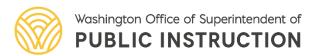

Check this box to indicate that district officials have read and assure their Learning Assistance Program will comply with the above laws and rules.

| Authorized Representative Name:  | Test      |
|----------------------------------|-----------|
| Authorized Representative Title: | Tester    |
| Date:                            | 5/26/2023 |

Edit

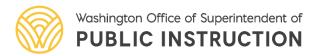

# Title I, Part A (K-4 Focus) Tab

| Learnin                                      | ng Assist             | ance Pro             | ogram                           |                  |              |            |            |
|----------------------------------------------|-----------------------|----------------------|---------------------------------|------------------|--------------|------------|------------|
|                                              | ig hissist            |                      | grunn                           |                  |              |            |            |
| Title I,                                     | Part A                | Addend               | um School-w                     | vide Program K   | -4 Lite      | acy Fo     | cus        |
|                                              |                       |                      |                                 |                  |              |            |            |
| School Yea                                   | ar:                   | ~                    |                                 |                  |              |            |            |
|                                              |                       |                      |                                 |                  |              |            |            |
|                                              |                       |                      |                                 |                  |              |            |            |
| Save                                         | Mark Co               | omplete              |                                 |                  |              |            |            |
| Save                                         | Mark Co               | omplete              |                                 |                  |              |            |            |
| Please                                       | select "              | No" on t             |                                 | rt A tab, then o | lick on      | Save a     | nd Marl    |
| Please                                       | select "              | No" on t             | the Title I, Pa<br>o longer app |                  | lick on      | Save a     | nd Marl    |
| Please<br>Comple                             | select "<br>ete. This | No" on t<br>tab is n | ds in one or more se            | licable.         | t the Learni | ng Assista | nce Progra |
| Please<br>Comple<br>My district<br>requireme | select "<br>ete. This | No" on t<br>tab is n | ds in one or more se            | licable.         | t the Learni | ng Assista | nce Progra |
| Please<br>Comple                             | select "<br>ete. This | No" on t<br>tab is n | ds in one or more se            | licable.         | t the Learni | ng Assista | nce Progra |

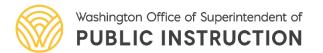

|   | District's total LAP allocation for the                                                                                                    | Base           | High Poverty |
|---|----------------------------------------------------------------------------------------------------|----------------|--------------|
|   | District's carryover funds from the                                                                                                    | \$2,469,273.91 | \$0.00       |
|   | District's total amount of LAP                                                                                                    | \$2,469,273.91 | \$0.00       |
| Г | Extended learning time<br>opportunities-interventions outside of<br>the regular school day<br>Graduation assistance                                                                  | \$0.00         | \$0.00       |
|   | Professional learning for instructional staff                                                                                                    | \$0.00         | \$0.00       |
|   | Consultant teachers to assist in<br>implementing effective instruction<br>practices by teachers serving<br>participating students<br>Tutoring-interventions during the<br>school day | \$0.00         | \$0.00       |
|   | Family engagement activities                                                                                                    | \$0.00         | \$0.00       |
|   | Community Partnerships                                                                                                    | \$0.00         | \$0.00       |
|   | Projected summer school<br>expenditures                                                                                                    | \$0.00         | \$0.00       |
|   | Dyslexia screening, intervention<br>requirements, and school staff<br>training                                                                                                    | \$0.00         | \$0.00       |
|   | Other (administrative costs, etc.)                                                                                                    | \$0.00         | \$0.00       |
|   | Indirect expenditures                                                                                                    | \$0.00         | \$0.00       |
|   | Running Total<br>Percentage of Allocation<br>Expended                                                                                                    | \$0.00         | \$0.00       |

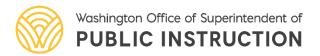

|                                                                                                    | Base   | <b>High Poverty</b> |
|----------------------------------------------------------------------------------------------------|--------|---------------------|
| District's total LAP allocation for the school year                                                                            |        | \$0.00              |
| District's carryover funds from the school year                                                                                | \$0.00 | \$0.00              |
| District's total amount of LAP funds<br>available for the school year                                                          |        | \$0.00              |
| Extended learning time opportunities-<br>interventions outside of the regular school day                                       | \$0.00 | \$0.00              |
| Graduation assistance                                                                                                    | \$0.00 | \$0.00              |
| Professional learning for instructional staff                                                                                  | \$0.00 | \$0.00              |
| Consultant teachers to assist in implementing<br>effective instruction practices by teachers<br>serving participating students | \$0.00 | \$0.00              |
| Tutoring-interventions during the school day                                                                                   | \$0.00 | \$0.00              |
| Family engagement activities                                                                                                   | \$0.00 | \$0.00              |
| Community Partnerships                                                                                                    | \$0.00 | \$0.00              |
| Projected summer school expenditures                                                                                           | \$0.00 | \$0.00              |
| Dyslexia screening, intervention requirements,<br>and school staff training                                                    | \$0.00 | \$0.00              |
| Other (administrative costs, etc.)                                                                                             | \$0.00 | \$0.00              |
| Indirect expenditures                                                                                                    | \$0.00 | \$0.00              |

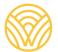

Washington Office of Superintendent of **PUBLIC INSTRUCTION** 

Professional learning funds may be used for education professionals working directly with LAP students on topic professional staff, such as para-educators and school counselors.

We had <u>one or more</u> education professionals participate in professional learning this year <u>funded by LAP</u>.
 We had <u>no</u> education professionals participate in professional learning this year <u>funded by LAP</u>.

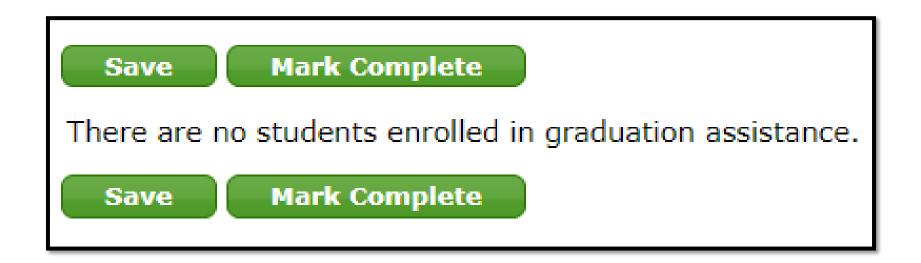

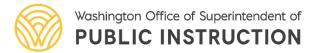

|                                                                                                    | Base                                                                                 |                                                              | High Pov                                                            | erty                       |
|----------------------------------------------------------------------------------------------------|--------------------------------------------------------------------------------------|--------------------------------------------------------------|---------------------------------------------------------------------|----------------------------|
| In Column (1), enter the number of persons in the school district FUNDED BY LAP during the regular school                                                                                                    | ear. Indicate the total full-time equiva<br># of persons funded by LAP<br>Allocation | alents (FTEs) by classificat o<br>FTE's by<br>classification | n ir Column (2).<br><b>‡ of persons funded by LAP</b><br>Allocation | FTE's by<br>classification |
| Administrators (Program Management)                                                                                                    | 0                                                                                    | 0.00                                                         | 0                                                                   | 0.00                       |
| Teachers (Certificated)                                                                                                    | 0                                                                                    | 0.00                                                         | 0                                                                   | 0.00                       |
| Coaches/TOSAs                                                                                                    | 0                                                                                    | 0.00                                                         | 0                                                                   | 0.00                       |
| Teacher Aides/Paraprofessionals                                                                                                    | 0                                                                                    | 0.00                                                         | 0                                                                   | 0.00                       |
| Administrative Support Staff                                                                                                    | 0                                                                                    | 0.00                                                         | 0                                                                   | 0.00                       |
| LAP High Poverty Schools Allocation Assurance                                                                                                    |                                                                                      |                                                              |                                                                     |                            |
| The district assures that it will follow the existing and amended laws and rules under Chapter 28A.165 RCW and Chapter                                                                                                    | <u>· 392-162 WAC</u> .                                                               | <b>▲</b>                                                     | <b>≜</b>                                                            | <b>▲</b>                   |
| NOTE: Sections 402 through 405 of Engrossed HB 2242, signed into law on July 6, 2017, made changes to the Learning generated by its qualifying school buildings and must be expended by the district for those buildings. | Assistance Program by adding an add                                                  | litional LAP High Poverty Sch                                | nools allocation. A district' ; high povert                         | y-based allocatio i is     |
| Revisions to Chapter 392-162 WAC were adopted on January 2, 2018 and are in place for the 2017-2018 school year.                                                                                                    |                                                                                      |                                                              |                                                                     |                            |
| RCW 28A.150.260(10)(a)(ii) - Amended by section 402 of Engrossed HB 2242                                                                                                    |                                                                                      |                                                              | · · · · ·                                                           |                            |
| School districts must distribute the LAP High Poverty School Allocation to the schools that generated the funding.                                                                                                    |                                                                                      |                                                              |                                                                     |                            |
| Check this box to indicate that district officials have read and agree with these assurances.                                                                                                    |                                                                                      |                                                              |                                                                     |                            |
| AutVorized Representative Name                                                                                                    |                                                                                      |                                                              |                                                                     |                            |
| Authorized Representative Title                                                                                                    |                                                                                      |                                                              |                                                                     |                            |
| Date                                                                                                    |                                                                                      |                                                              |                                                                     |                            |

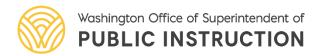

|                                                                                                    | Base                                                                                             | High Poverty                                                                                                    |
|----------------------------------------------------------------------------------------------------|--------------------------------------------------------------------------------------------------|----------------------------------------------------------------------------------------------------|
| District's total LAP allocation for the school year                                                                         |                                                                                                  | \$0.00                                                                                                    |
| District's carryover funds from the school year                                                                             | \$0.00                                                                                           | \$0.00                                                                                                    |
| District's total amount of LAP funds available for the school year                                                          |                                                                                                  | \$0.00                                                                                                    |
| Extended learning time opportunities-interventions outside of the regular school day                                        | \$0.00                                                                                           | \$0.00                                                                                                    |
| Graduation assistance                                                                                                    | \$0.00                                                                                           | \$0.00                                                                                                    |
| Professional learning for instructional staff                                                                               | \$0.00                                                                                           | \$0.00                                                                                                    |
| Consultant teachers to assist in implementing effective instruction practices<br>by teachers serving participating students | \$0.00                                                                                           | \$0.00                                                                                                    |
| Tutoring-interventions during the school day                                                                                | \$0.00                                                                                           | \$0.00                                                                                                    |
| Family engagement activities                                                                                                | \$0.00                                                                                           | \$0.00                                                                                                    |
| Community Partnerships                                                                                                    | \$0.00                                                                                           | \$0.00                                                                                                    |
| Projected summer school expenditures                                                                                        | \$0.00                                                                                           | \$0.00                                                                                                    |
| Dyslexia screening, intervention requirements, and school staff training                                                    | \$0.00                                                                                           | \$0.00                                                                                                    |
| Other (administrative costs, etc.)                                                                                          | \$0.00                                                                                           | \$0.00                                                                                                    |
| Indirect expenditures                                                                                                    | \$0.00                                                                                           | \$0.00                                                                                                    |
| Running Total                                                                                                    | \$0.00                                                                                           | \$0.00                                                                                                    |
| Percentage of Allocation Expended                                                                                           | 0.0 %                                                                                            | 0.0 %                                                                                                    |
| In Column (1), enter the number of persons in the school district FUNDED BY LAP during the<br># of person:<br>Alle          | regular school year. Indicate the total ful<br>s funded by LAP<br>ocation FTE's by classificatio | I-time equivalents (FTEs) by classification in Column (2).<br><b># of persons funded by LAP</b><br>Allocation <b>FTE's by classification</b> |
| Administrators (Program Management)                                                                                         |                                                                                                  |                                                                                                    |
| Teachers (Certificated)                                                                                                    |                                                                                                  |                                                                                                    |
| Coaches/TOSAs                                                                                                    |                                                                                                  |                                                                                                    |
| Teacher Aides/Paraprofessionals                                                                                             |                                                                                                  |                                                                                                    |
| Administrative Support Staff                                                                                                |                                                                                                  |                                                                                                    |

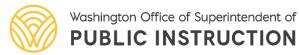

## Home Tab

| Completion Status |                           |                    |                           |                          |                      |                 |  |  |
|-------------------|---------------------------|--------------------|---------------------------|--------------------------|----------------------|-----------------|--|--|
| S                 | chool District:           | Complete           |                           |                          |                      |                 |  |  |
| Summer<br>School  | Community<br>Partnerships |                    | nd Allocation<br>surances | LAP<br>Expenditures      | Title I, Part<br>A   | Last Updated By |  |  |
| Complete          | Complete                  | Co                 | omplete                   | Complete                 | Complete             |                 |  |  |
| School            | Student<br>List           | Academic<br>Growth | Graduation<br>Assistance  | Professional<br>Learning | Family<br>Engagement | Last Updated By |  |  |
|                   | Complete                  | Complete           | Complete                  | Complete                 | Complete             |                 |  |  |

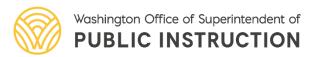

### **Tips and Tricks**

#### **Complete student-level reporting prior to summer**

• We recommend you finalize participating student data first and prior to the end of the school year to avoid the task of tracking this information down in the summer or fall.

#### **Double check expenditures**

• Districts can only carryover up to 10% of LAP base and LAP high poverty funds each year. Districts should record **at least 90%** of base and high poverty expenditures each year. Please double check your expenditures to ensure they are accurate.

#### Months of growth calculation

The conversion method for months of growth depends on your assessment vendor.
 Please reach out to them for guidance on how to convert assessment scores to months of growth for the time period they received services.

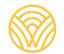

### **Tips and Tricks**

#### Where to code students in SIS

• Each district has a different student information system (SIS). Please reach out to your specific vendor support to locate where this takes place in your SIS.

#### Missing schools in EDS

• If a school is not showing up on your home screen, check CEDARS to make sure they have coded students for LAP.

#### How to edit after marking complete

- If you need to edit a tab after it has been marked complete, you can simply click "edit" and revise as needed. Mark the tab complete again when you're done.
- If the entire report has been completed and you need to edit, you'll need to click "edit" and then mark the tab complete AND the LAP Expenditures tab again.

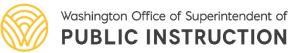

#### Resources

LAP Guidance and Resources

#### Helpful links

Resources from OSPI on completing the LAP Report

- LAP End-of-Year webinar recording 🗹 | Webina
- LAP End-of-Year user guide
- CEDARS manuals and appendices
- Checking LAP data accuracy (PDF)
- LAP CEDARS codes (PDF)

- LAP webpage
- LAP Program Guide
- <u>LAP Report User Guide</u>
- <u>CEDARS Manual and Appendices</u>
- LAP CEDARS codes
- <u>Checking LAP data accuracy</u>

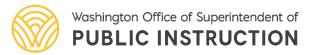

## **Contact Us**

For questions regarding reporting procedures, application use, or data certification, please contact:

- (360) 725-6358
- <u>Lisa.Ireland@k12.wa.us</u> or <u>AskSI@k12.wa.us</u>

For questions regarding Learning Assistance Program requirements, please contact:

- (360) 725-6100
- LAP@k12.wa.us

#### For technical questions, please contact:

- 1 (800) 725-4311
- <u>CustomerSupport@k12.wa.us</u>

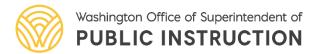

#### **Questions and Answers**

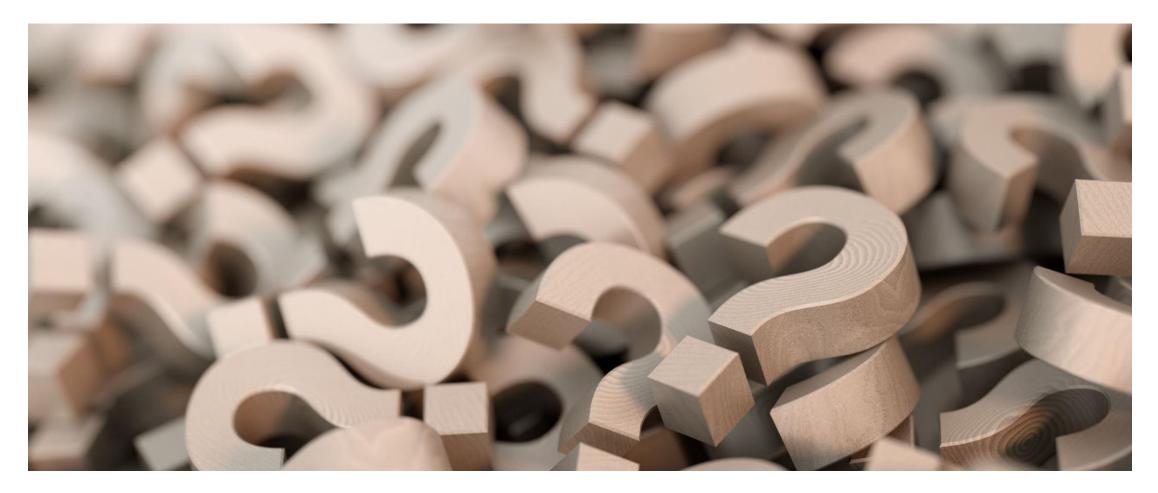

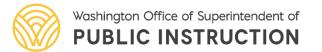